## Netsis e-Belge Özel Parametre Listesi

Netsis e-Belge özel parametreleri hakkında ayrıntılı bilgiye bu dokümandan ulaşılır.

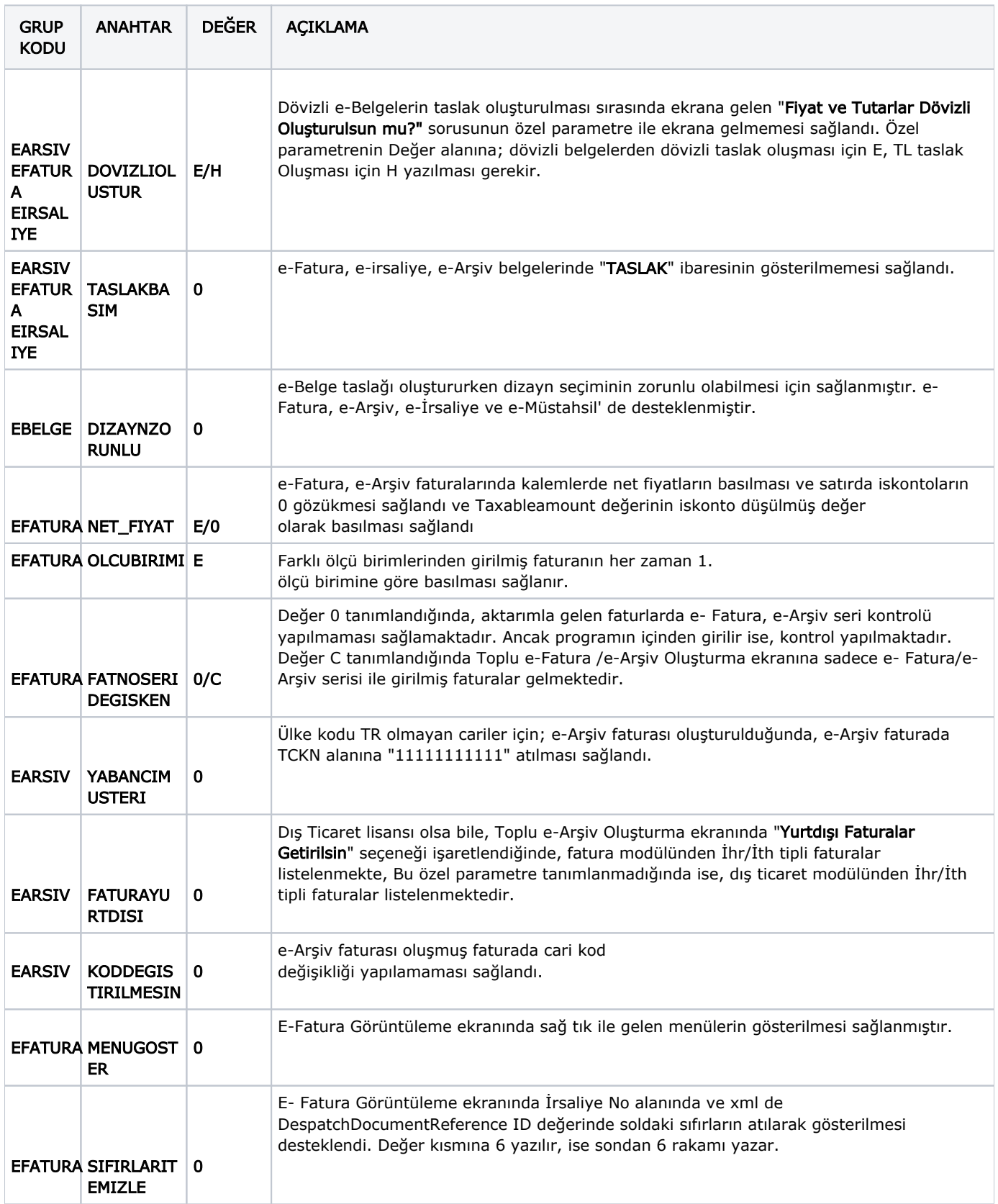

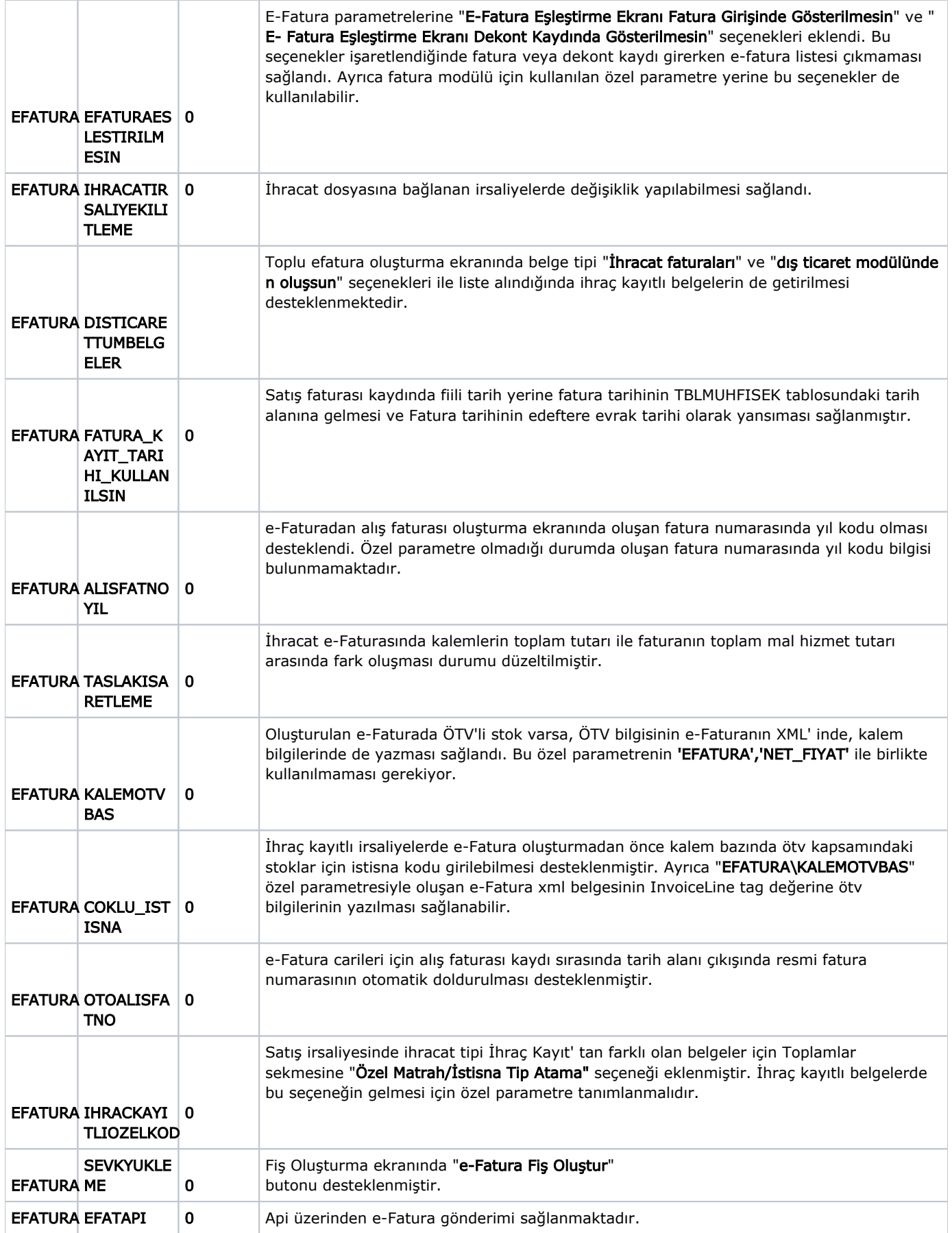

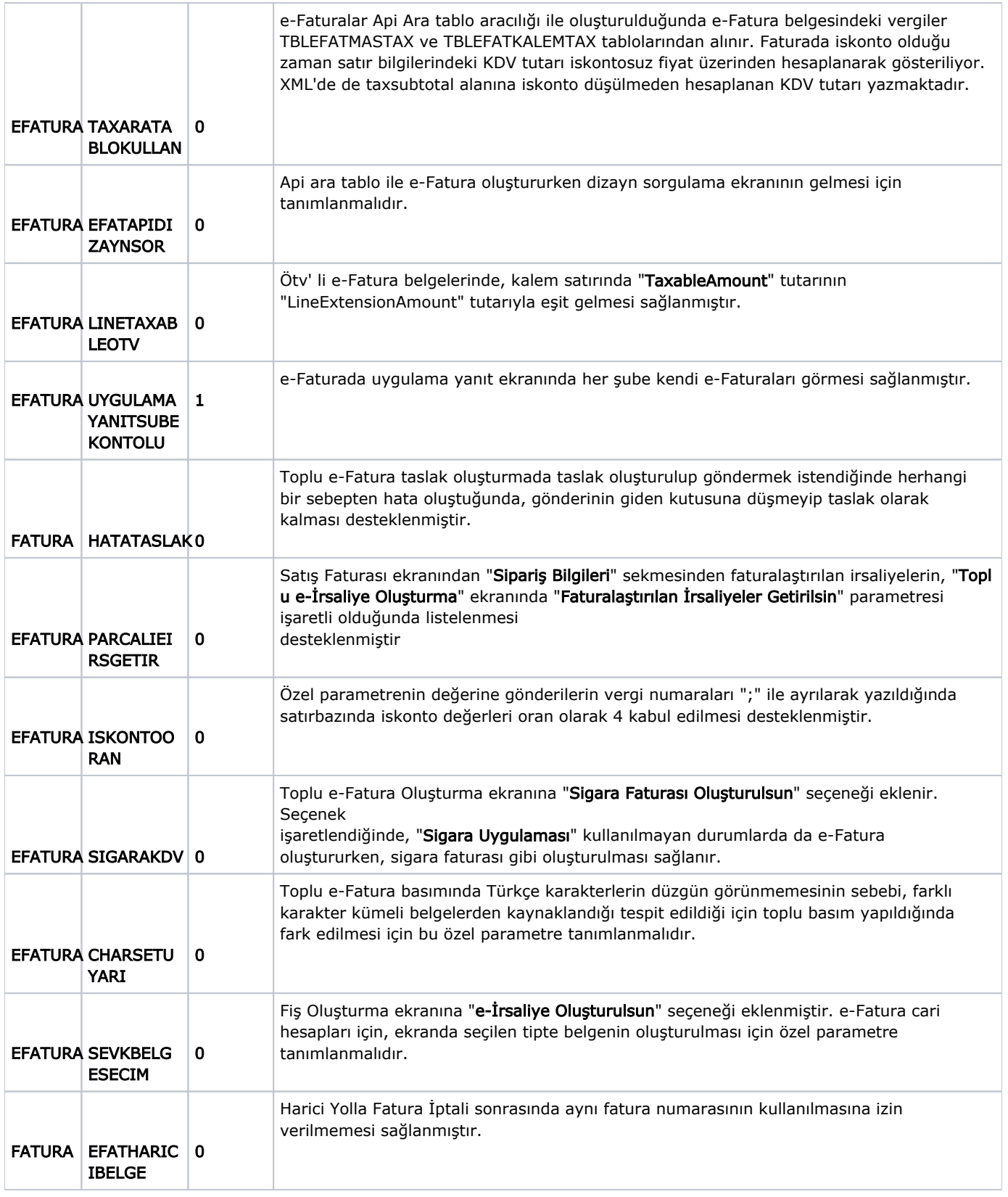

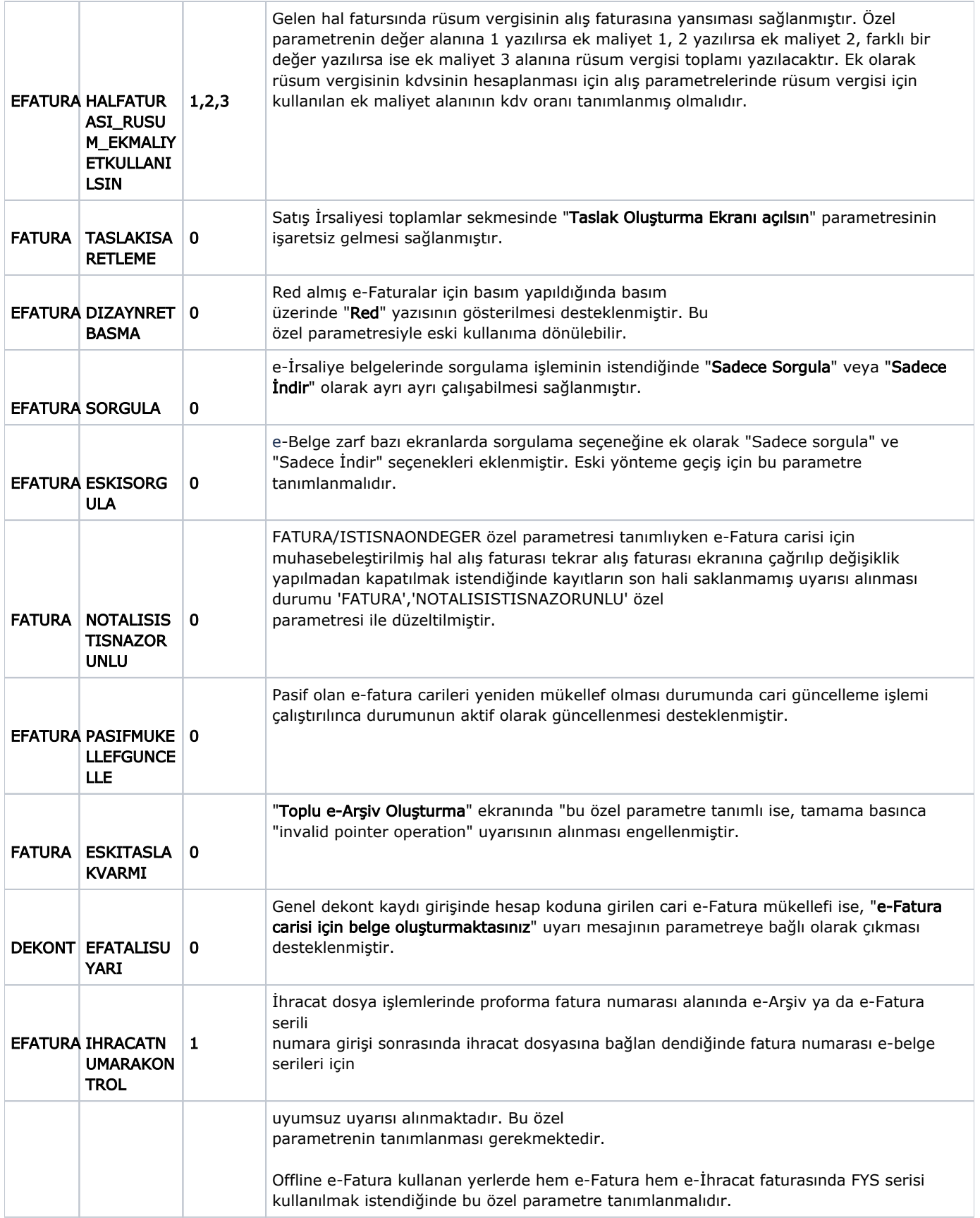

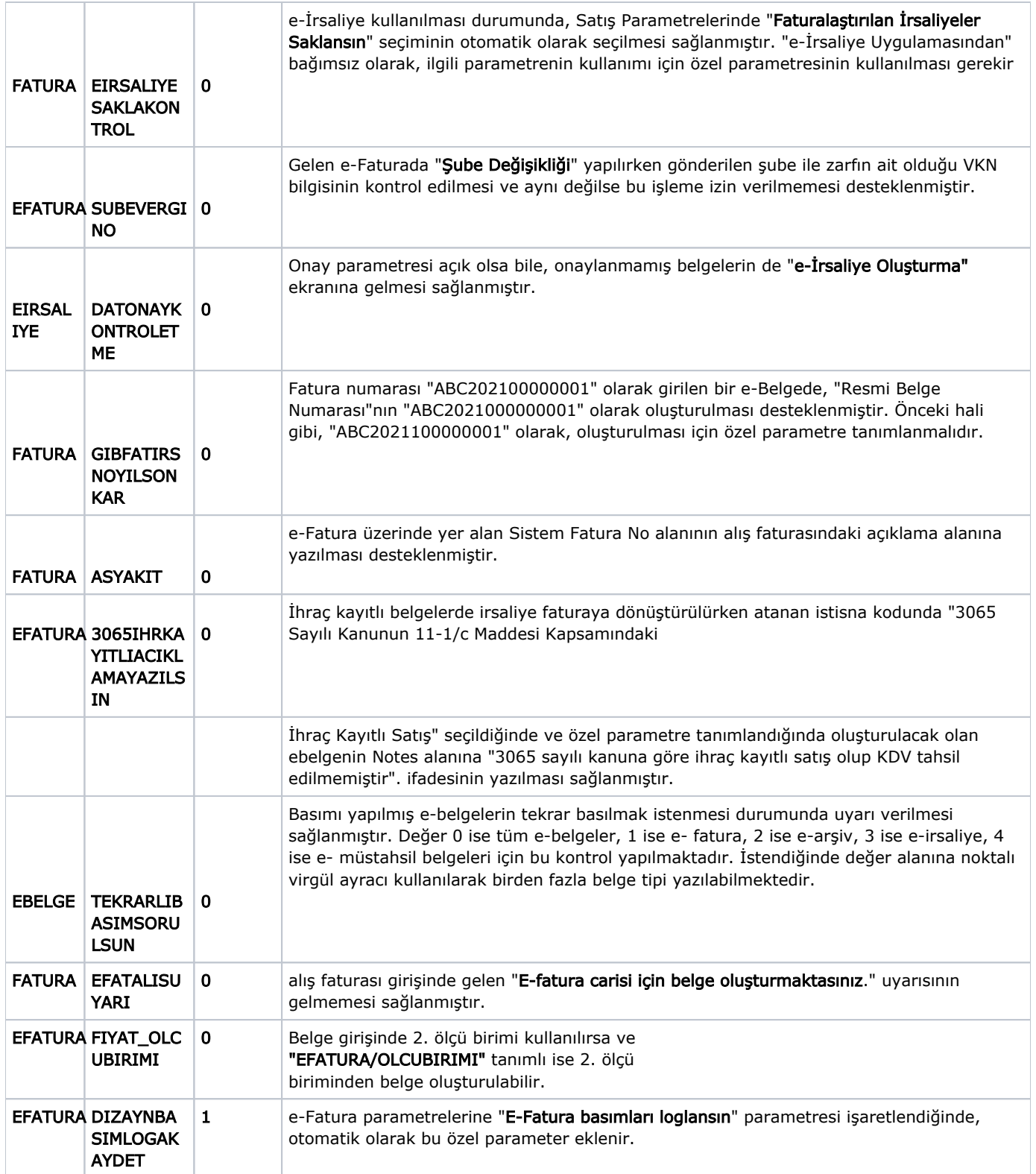